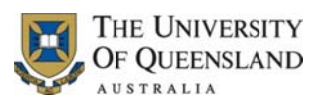

UQ Researchers

How to activate a profile on UQ Researchers (for unpaid staff and new staff)

The profiles of below staff members are inactive (hidden) on UQ Researchers by default:

- Unpaid academic staff members (e.g., adjuncts, honorary) (with an appointment of more than 12 month)
- Continuing and fixed-term academic staff in the first four months of employment at UQ )

However, these staff members have the option to activate their profile on UQ Researchers.

To activate your profile:

- 1- Open UQ Researchers website (http://researchers.uq.edu.au/)
- 2‐ Click on *update prof file*.

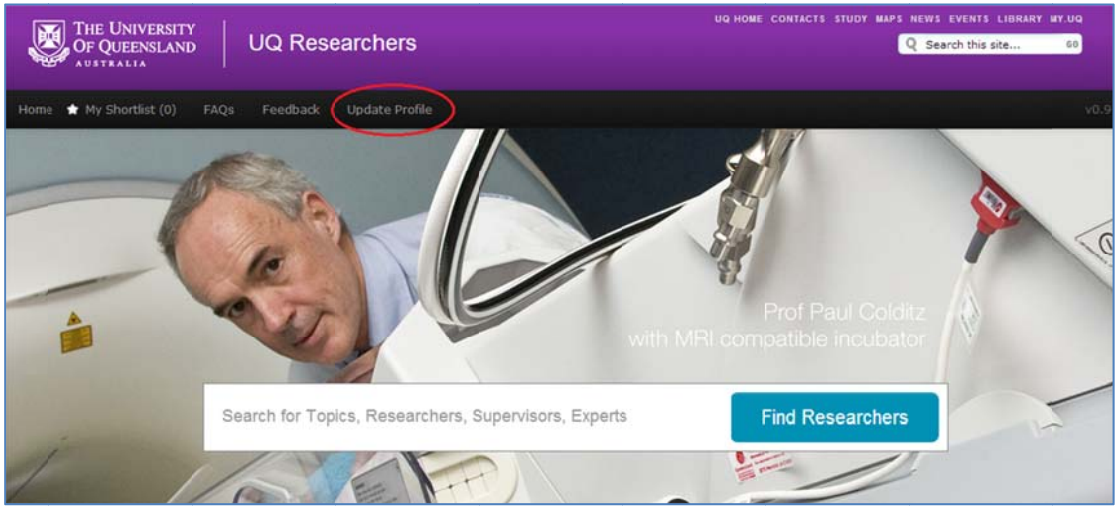

3- Login to the system using your UQ username and password.

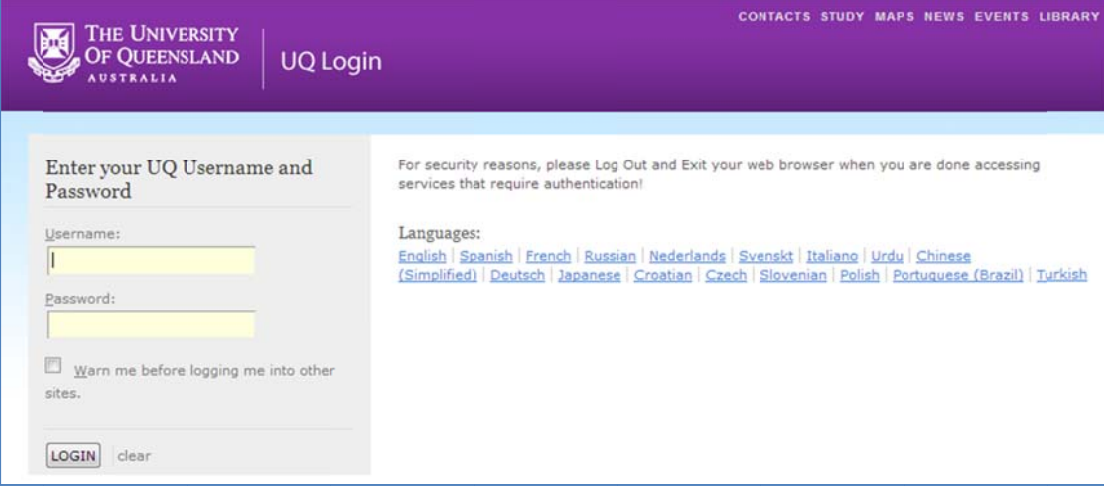

4- Proceed to Personal & Contact Details page, tick "Activate my profile", and press save.

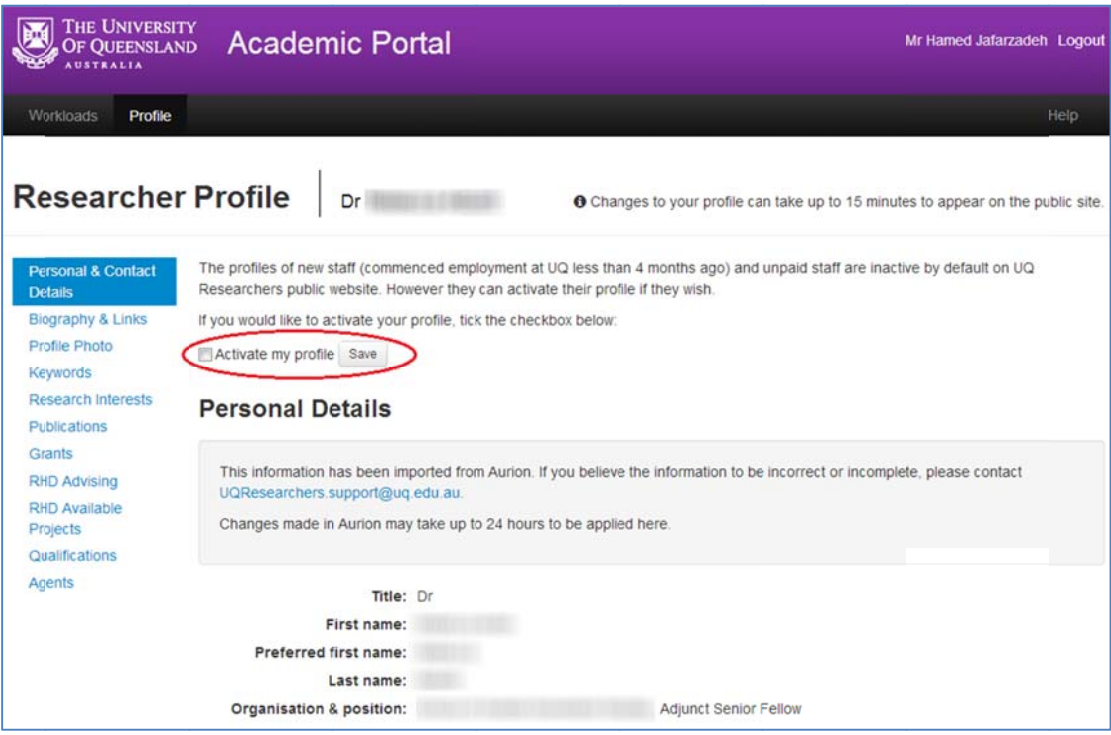

5- Your profile will then be displayed on UQ Researches public site after 15 minutes.

For questions and assistance, please contact UQResearchers.support@uq.edu.au.